# **UNIVERSIDAD TÉCNICA DEL NORTE**

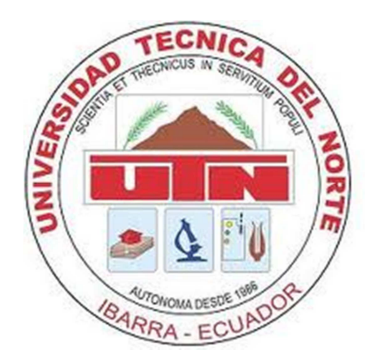

# **FACULTAD DE INGENIERÍA EN CIENCIAS APLICADAS CARRERA DE INGENIERÍA EN SISTEMAS COMPUTACIONALES**

# **PROYECTO PREVIO A LA OBTENCIÓN DEL TÍTULO DE INGENIERA EN SISTEMAS COMPUTACIONALES**

# **TEMA: "SISTEMA PARA GESTIÓN DE PERSONAL DE LA EMPRESA AVÍCOLA REPROAVI CÍA. LTDA., UTILIZANDO POSTGRESQL Y PHP"**

# **APLICATIVO: "DISEÑO, DESARROLLO E IMPLEMENTACIÓN DEL SISTEMA PARA GESTIÓN DE PERSONAL DE LA EMPRESA AVÍCOLA REPROAVI CÍA. LTDA."**

**AUTORA: DIANA ELIZABETH TORRES COTACACHI** 

**DIRECTOR: ING. JORGE CARAGUAY** 

**IBARRA – ECUADOR** 

**2012**

#### **CERTIFICACIÓN**

La Srta. Diana Elizabeth Torres Cotacachi, con cédula de identidad Nro. 100288048-0, ha trabajado en el desarrollo del proyecto: "SISTEMA PARA GESTIÓN DE PERSONAL DE LA EMPRESA AVÍCOLA REPROAVI CÍA. LTDA., UTILIZANDO POSTGRESQL Y PHP", con el aplicativo: "DISEÑO, DESARROLLO E IMPLEMENTACIÓN DEL SISTEMA PARA GESTIÓN DE PERSONAL DE LA EMPRESA AVÍCOLA REPROAVI CÍA. LTDA." previo a la obtención del título de Ingeniera en Sistemas Computacionales, realizándolo con interés profesional y responsabilidad, el cual certifico en honor a la verdad.

> Ing. Jorge Caraguay. DIRECTOR DE TESIS

\_\_\_\_\_\_\_\_\_\_\_\_\_\_\_\_\_\_\_\_\_\_\_\_\_\_\_\_\_\_\_\_\_\_\_\_\_\_\_\_\_\_

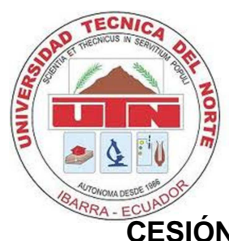

### **UNIVERSIDAD TÉCNICA DEL NORTE**

### **CESIÓN DE DERECHO DE AUTOR DEL TRABAJO DE GRADO**

### **A FAVOR DE LA UNIVERSIDAD TÉCNICA DEL NORTE**

Yo, Diana Elizabeth Torres Cotacachi, con cédula de identidad Nro. 100288048-0, manifiesto mi voluntad de ceder a la Universidad Técnica del Norte los derechos patrimoniales consagrados en la ley de propiedad intelectual del Ecuador, artículos 4, 5 y 6 en calidad de autora del trabajo de grado denominado: "SISTEMA PARA GESTIÓN DE PERSONAL DE LA EMPRESA AVÍCOLA REPROAVI CÍA. LTDA., UTLIZANDO POSTGRESQL Y PHP. APLICATIVO: DISEÑO, DESARROLLO E IMPLEMENTACIÓN DEL SISTEMA PARA GESTIÓN DE PERSONAL DE LA EMPRESA AVÍCOLA REPROAVI CÍA. LTDA.", que ha sido desarrollado para optar por el título de: **Ingeniera en Sistemas Computacionales**, quedando la Universidad facultada para ejercer plenamente los derechos cedidos anteriormente.

En mi condición de autora me reservo los derechos morales de la obra antes citada.

En concordancia suscribo este documento en el momento en el que hago la entrega del trabajo final en formato impreso y digital a la biblioteca de la Universidad Técnica del Norte.

Firma: Nombre: Diana Elizabeth Torres Cotacachi Cédula: 100288048-0 Ibarra, a los 04 días del mes de Julio de 2012

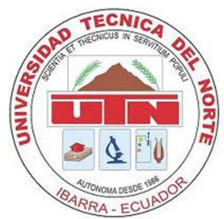

## **UNIVERSIDAD TÉCNICA DEL NORTE BIBLIOTECA UNIVERSITARIA**

# **AUTORIZACIÓN DE USO Y PUBLICACIÓN A FAVOR DE LA UNIVERSIDAD TÉCNICA DEL NORTE**

## **1. IDENTIFICACIÓN DE LA OBRA**

La Universidad Técnica Del Norte dentro del proyecto repositorio digital institucional, determina la necesidad de disponer de textos completos en formato digital con la finalidad de apoyar los procesos de investigación, docencia y extensión de la universidad.

Por medio del presente documento dejo sentada mi voluntad de participar en este proyecto para lo cual pongo a disposición la siguiente información.

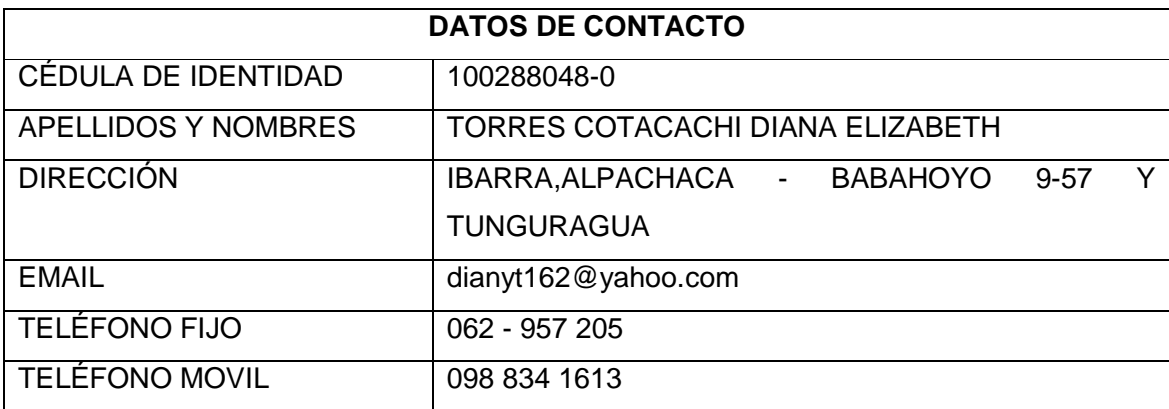

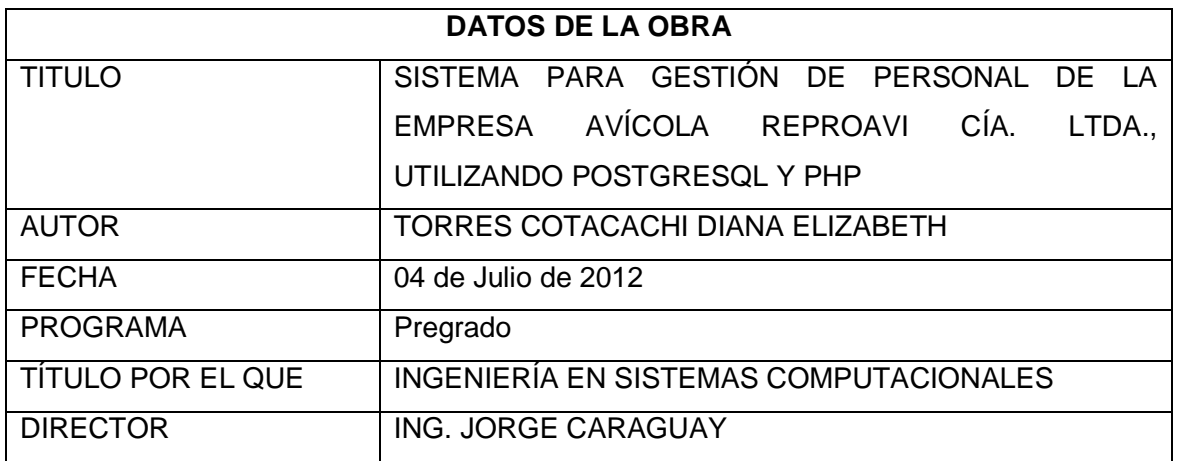

#### **2. AUTORIZACIÓN DE USO A FAVOR DE LA UNIVERSIDAD**

Yo, Diana Elizabeth Torres Cotacachi, con cédula de identidad Nro. 100288048-0, en calidad de autora y titular de los derechos patrimoniales de la obra o trabajo de grado descrito anteriormente, hago entrega del ejemplar respectivo en forma digital y autorizo a la Universidad Técnica del Norte, la publicación de la obra en el Repositorio Digital Institucional y uso del archivo digital en la biblioteca de la universidad con fines académicos, para ampliar la disponibilidad del material y como apoyo a la educación, investigación y extensión, en concordancia con la Ley de Educación Superior Artículo 143.

### **DEDICATORIA**

*Principalmente dedico este trabajo a mis padres, por estar siempre a mi lado, por brindarme su apoyo incondicional, por su amor y por darme la fortaleza para la culminación satisfactoria de este proyecto.* 

*A todos mis hermanos, por sus consejos y ánimos para salir adelante. Gracias por su apoyo* 

*Mi éxito es de todos ustedes* 

*Diana.* 

### **AGRADECIMIENTO**

*Mi gratitud está dirigida a Dios, por haberme dado la existencia y permitido llegar a la culminación de mi carrera.* 

*A toda mi familia por la confianza, cariño y apoyo que siempre me han brindado, porque a pesar de la distancia siempre estuvieron atentos para saber como iba mi proceso.* 

*Al Ing. Jorge Caraguay por la paciencia, tiempo y consejos en la dirección de este proyecto.* 

*Diana.* 

#### **INDICE DE CONTENIDOS**

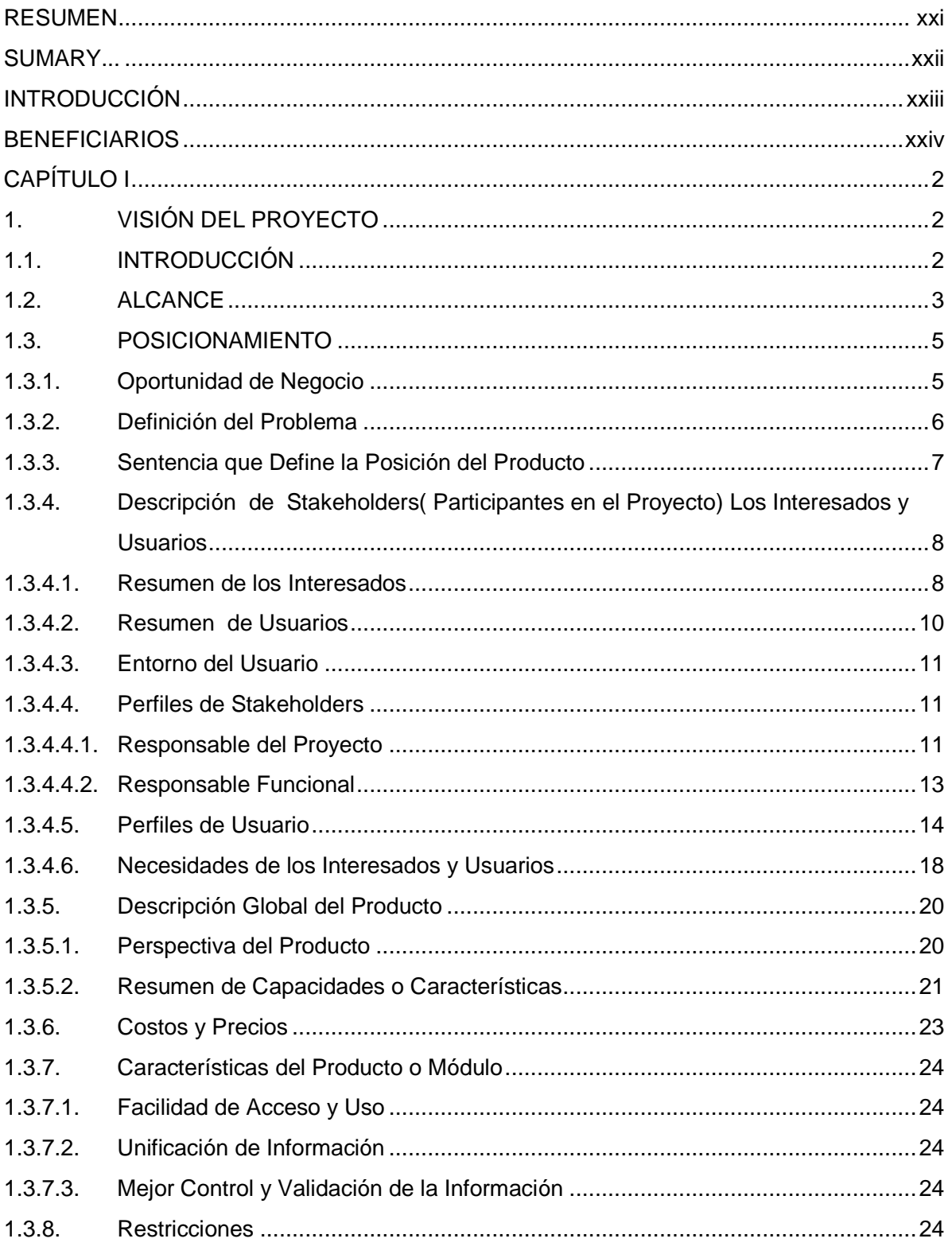

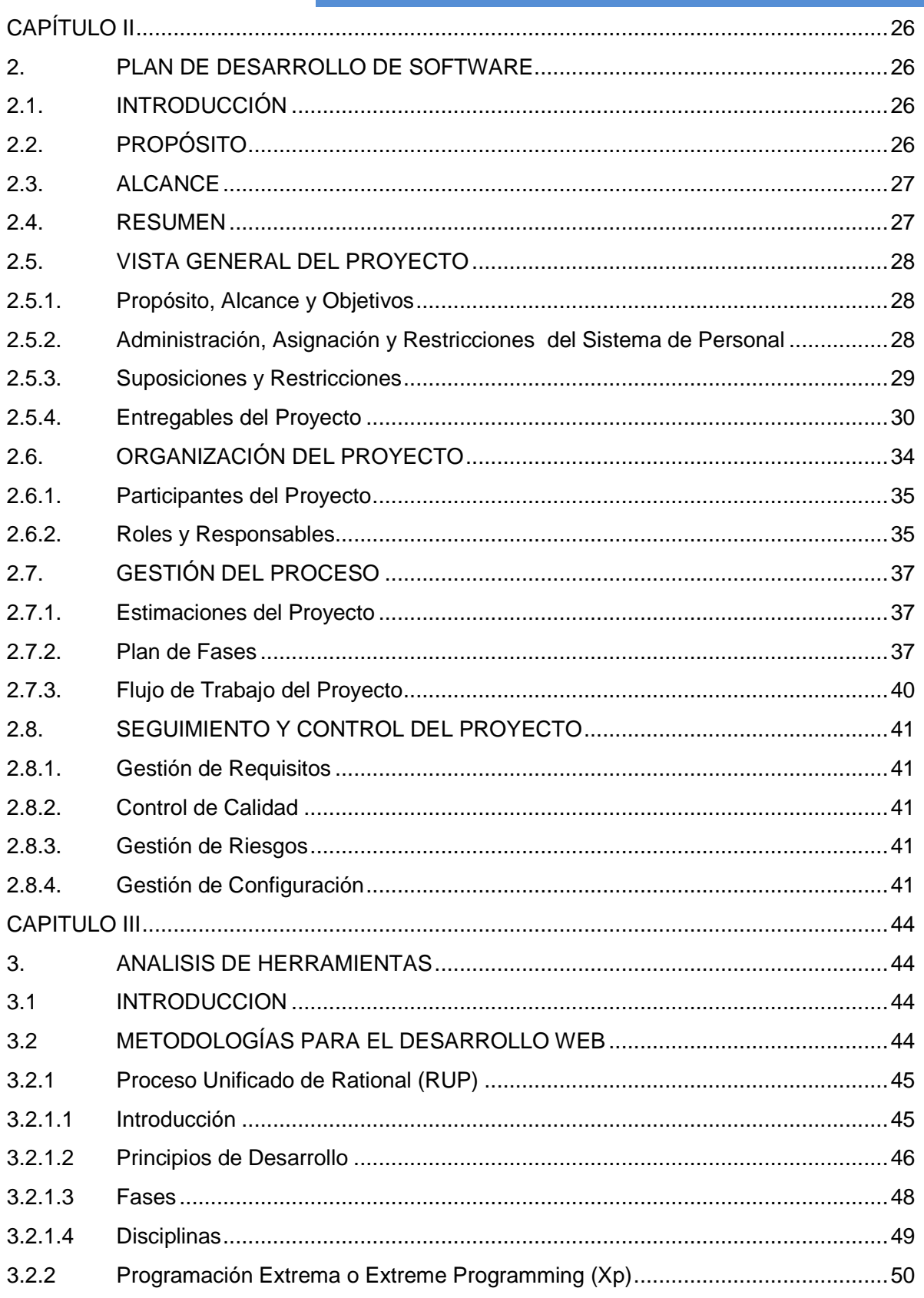

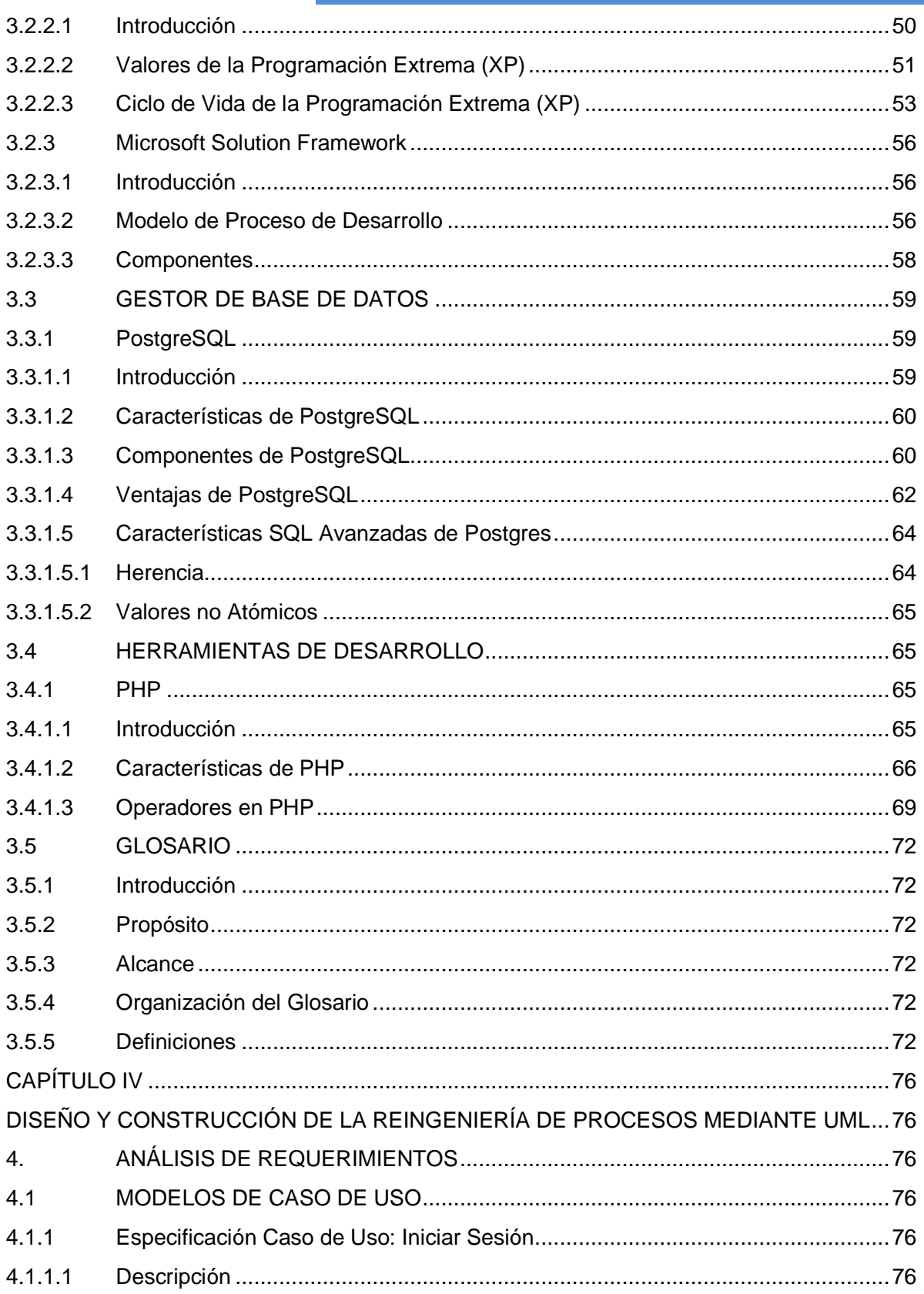

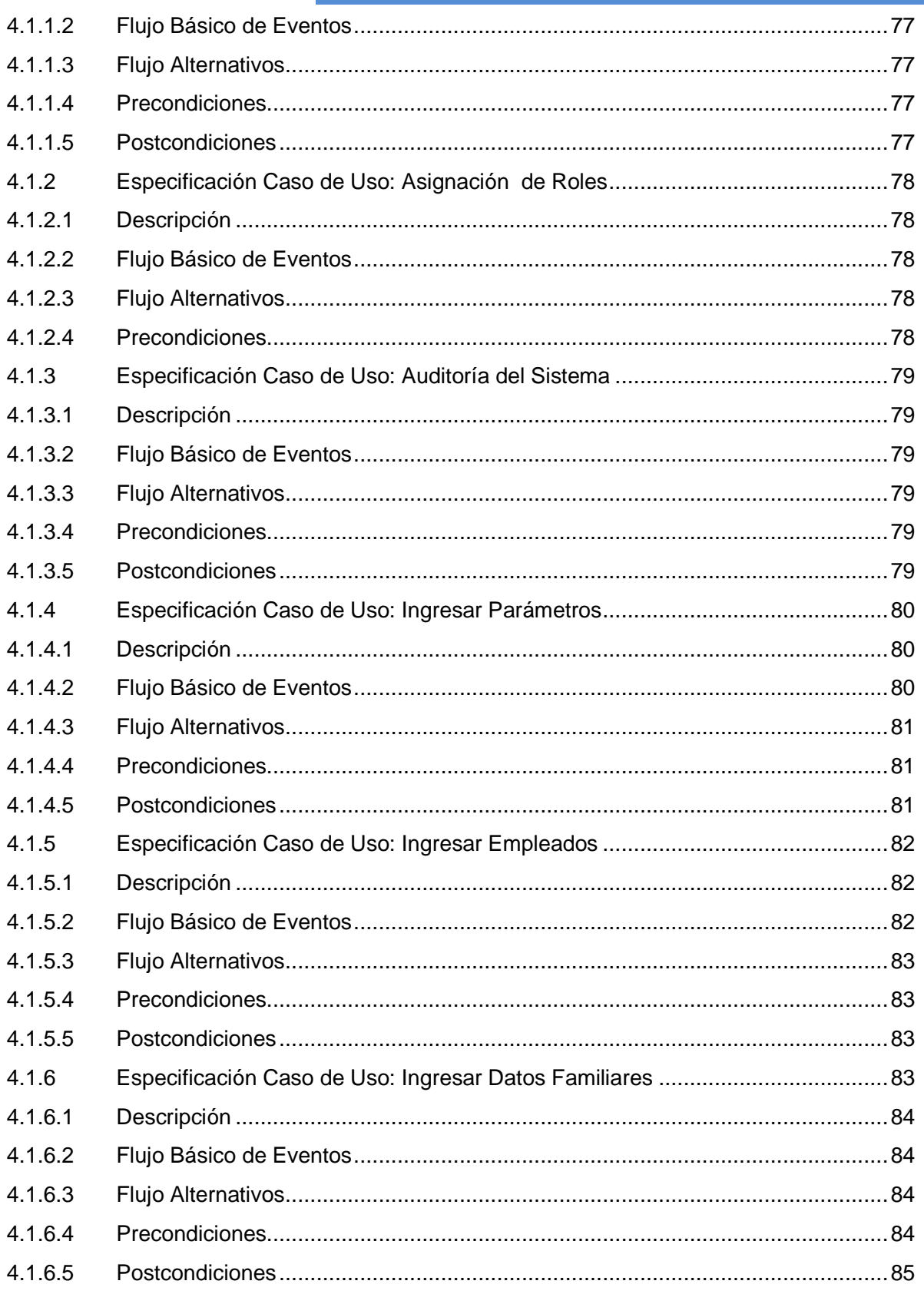

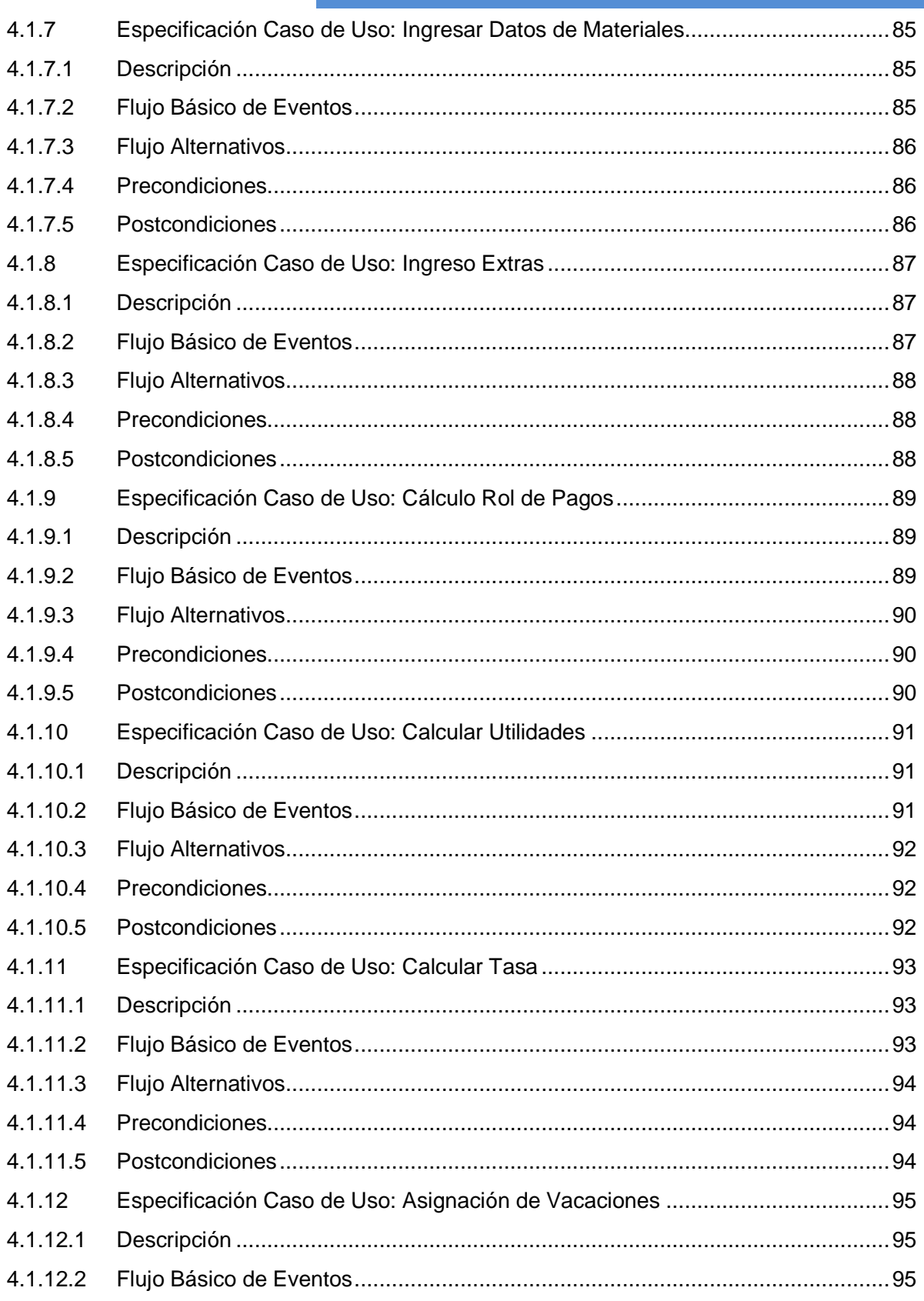

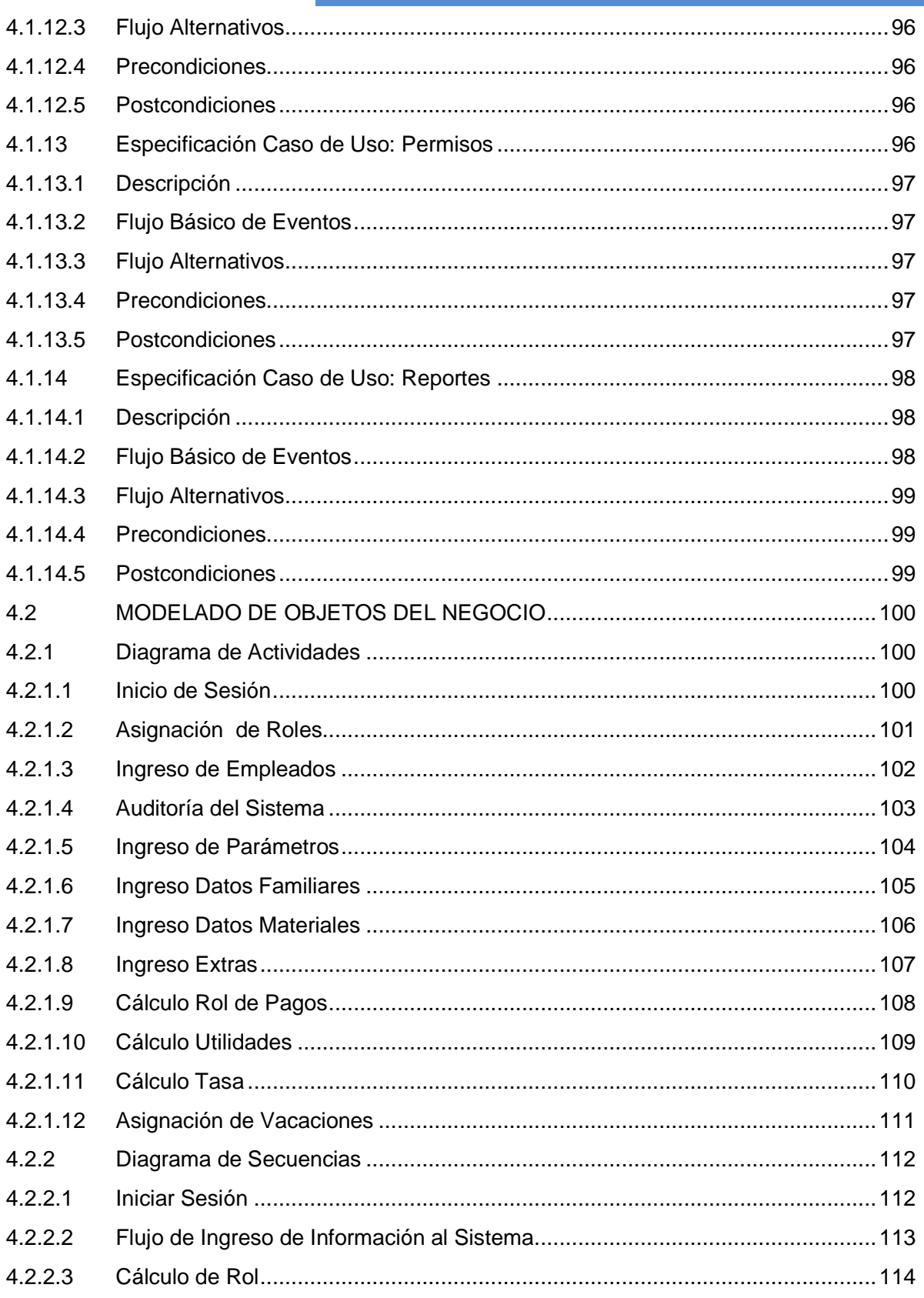

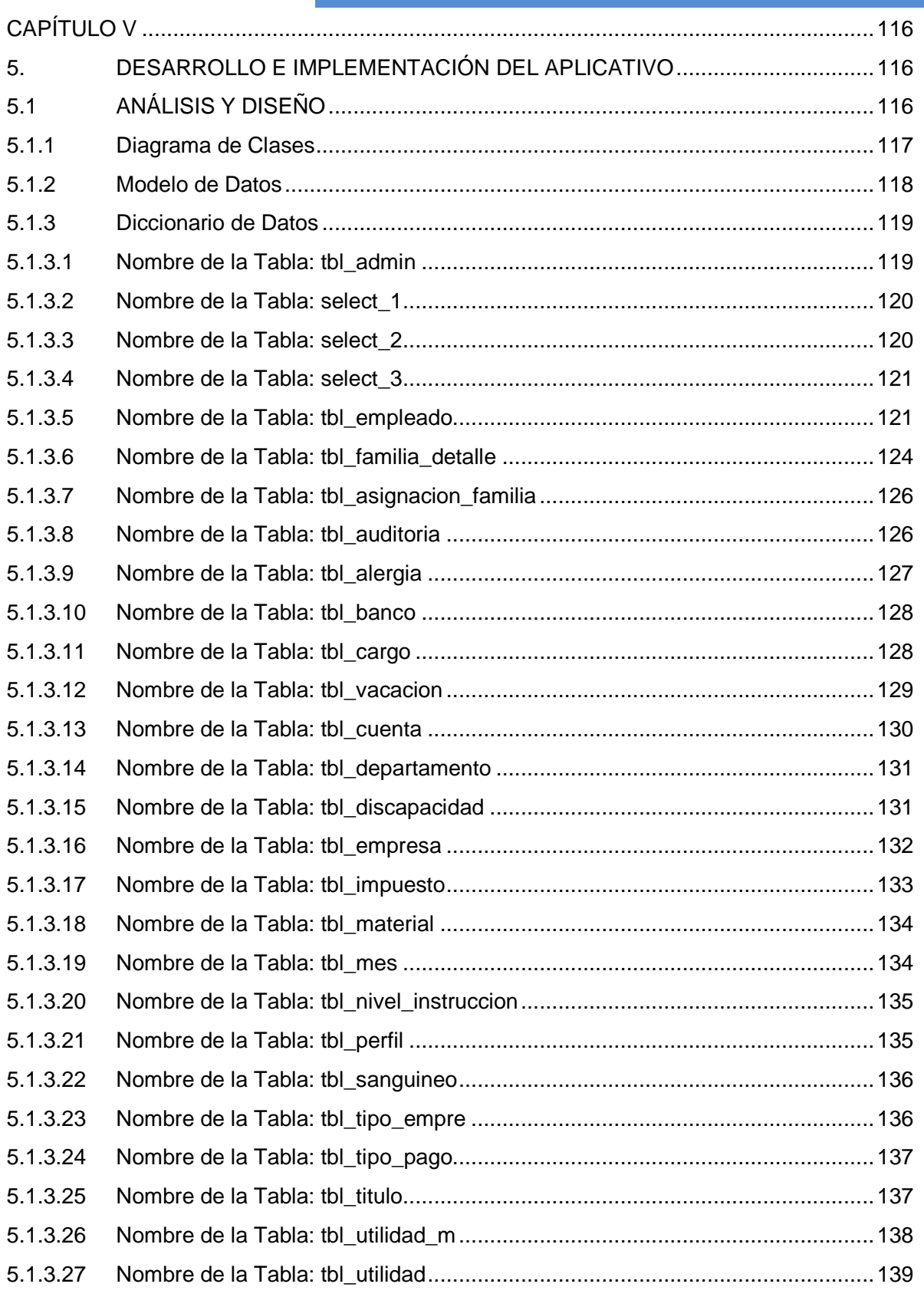

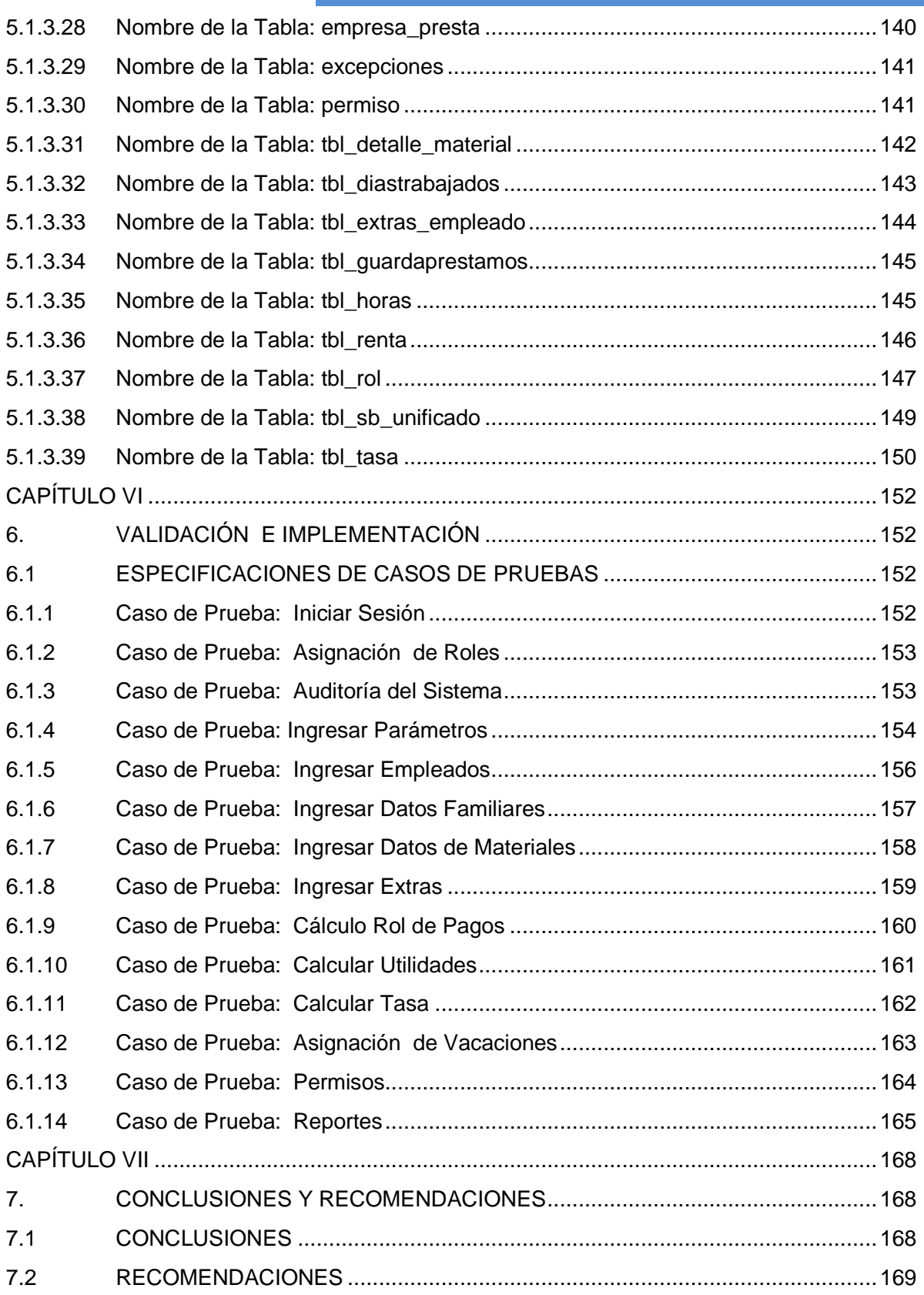

Sistema para Gestión de Personal

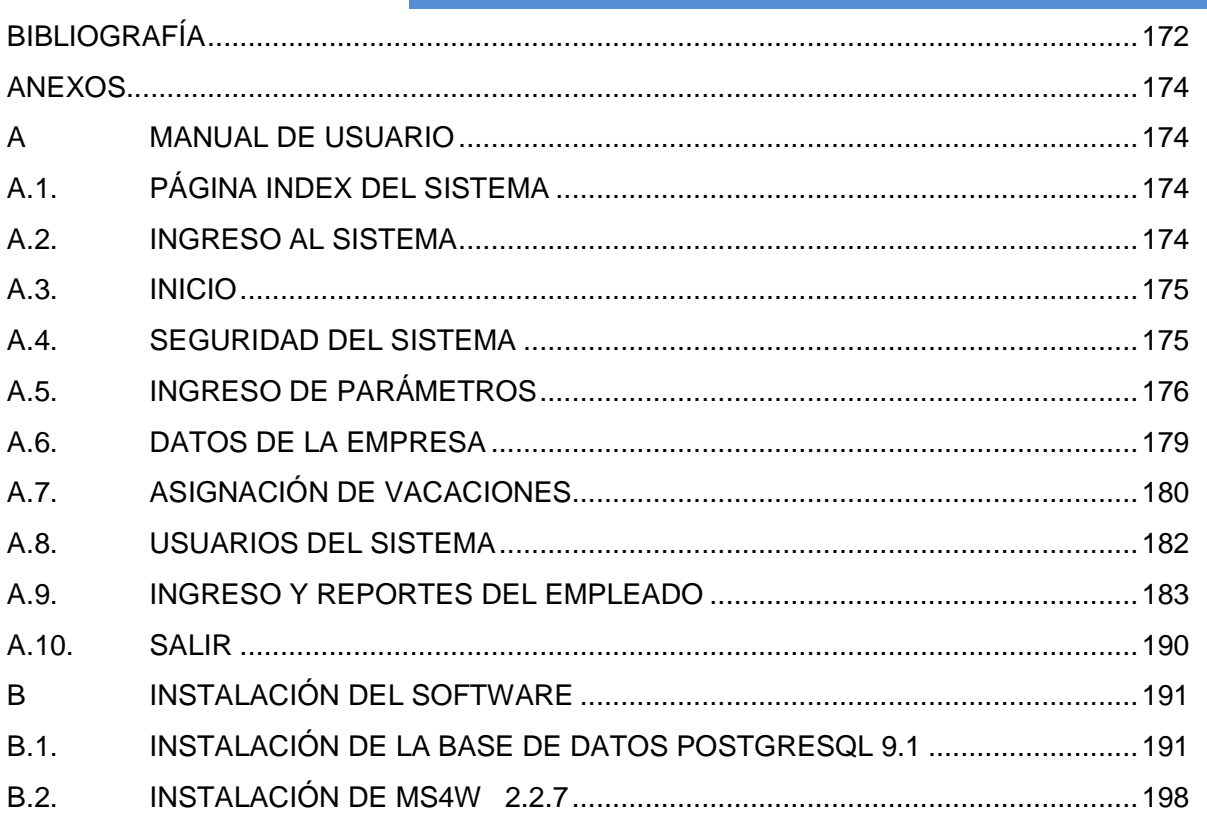

#### **INDICE DE FIGURAS**

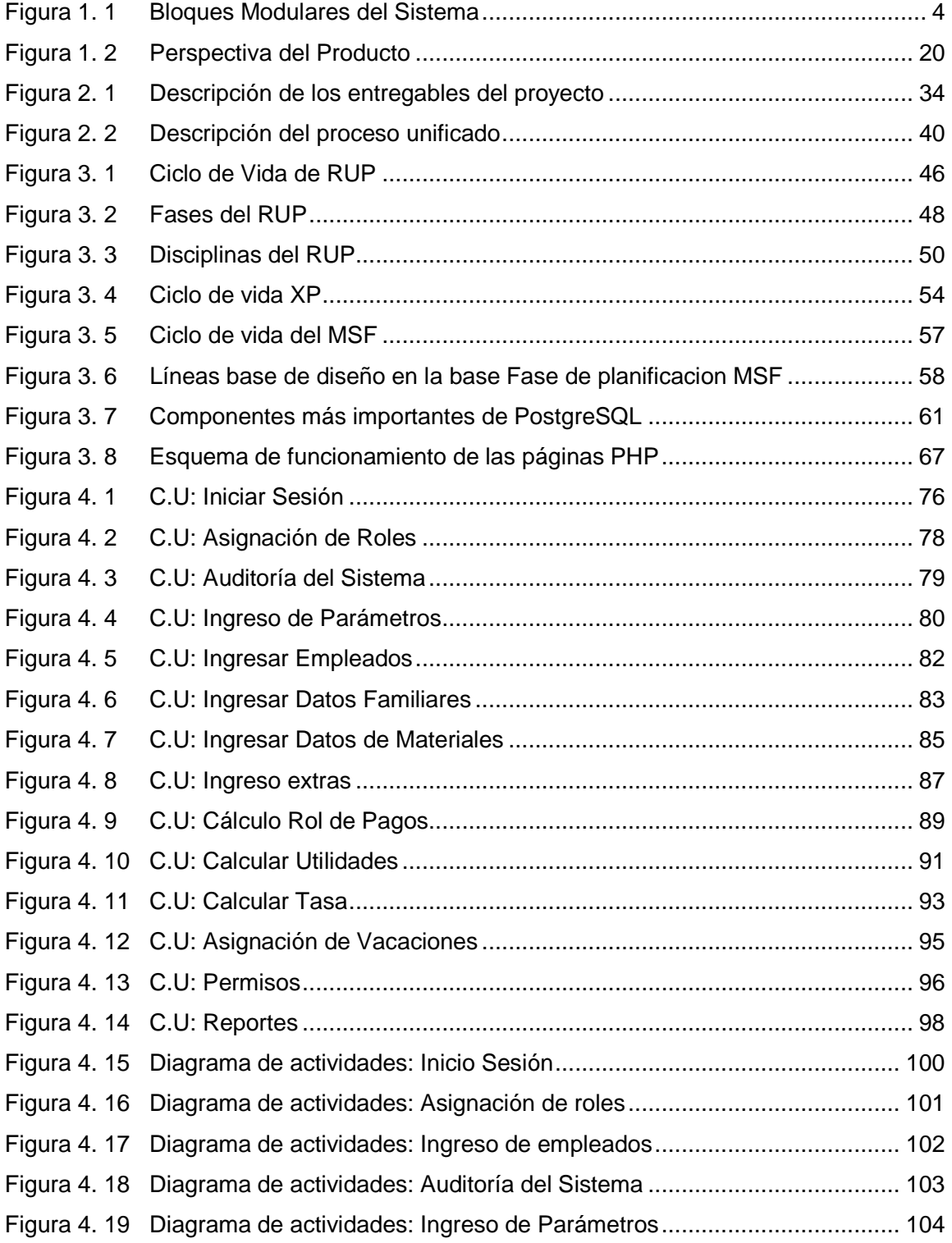

Sistema para Gestión de Personal

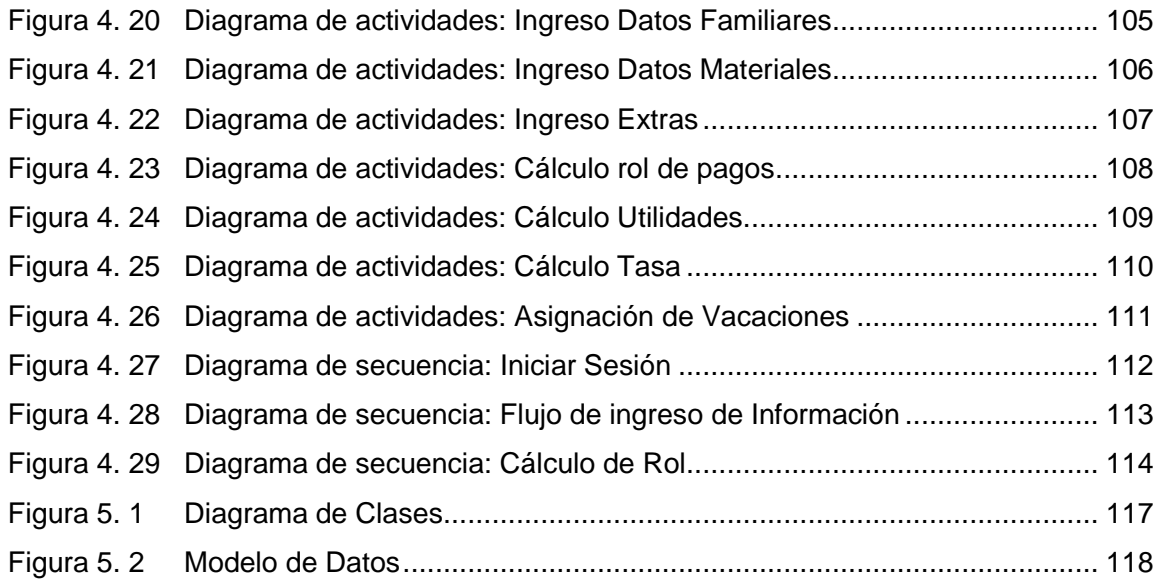

# **ÍNDICE DE TABLAS**

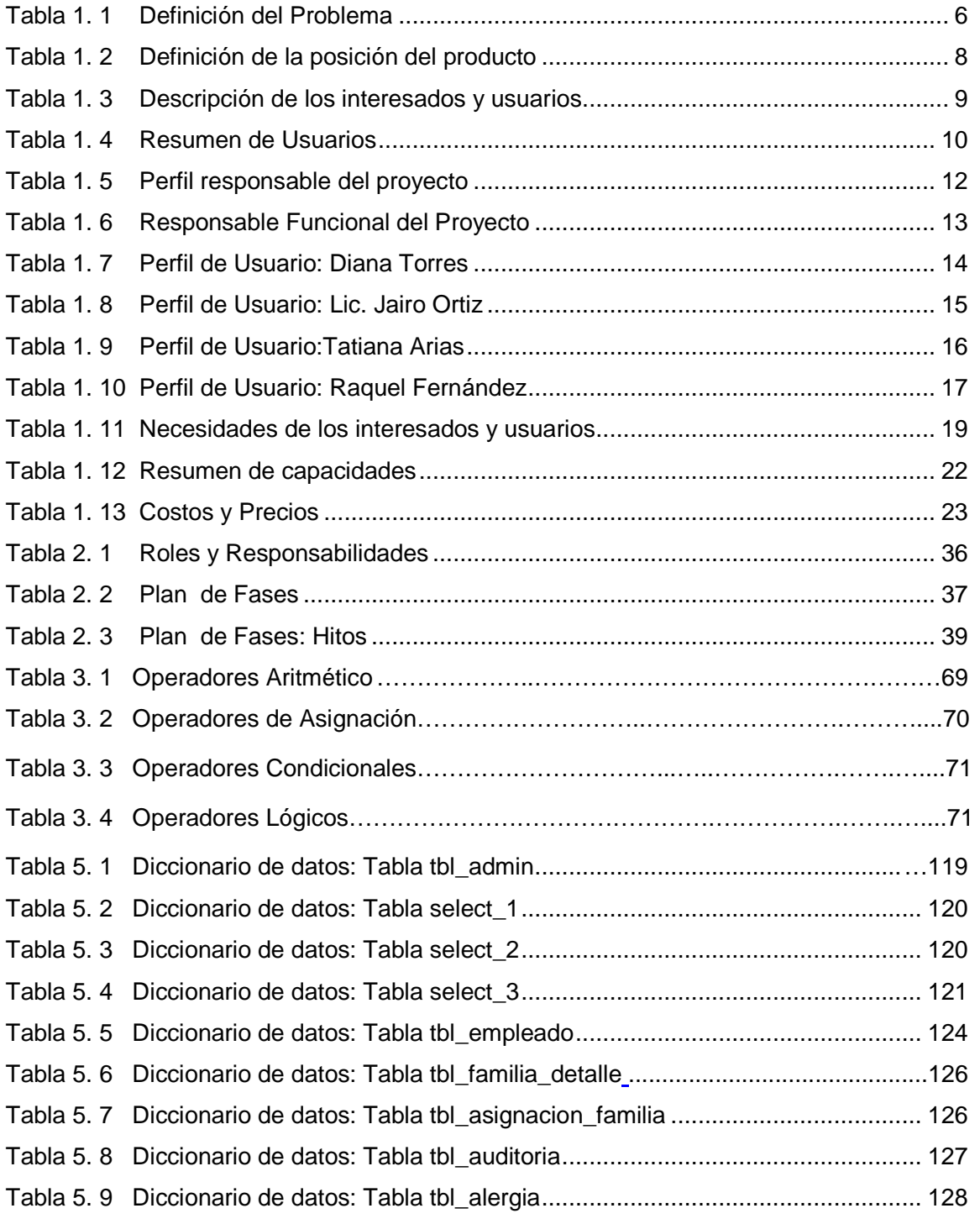

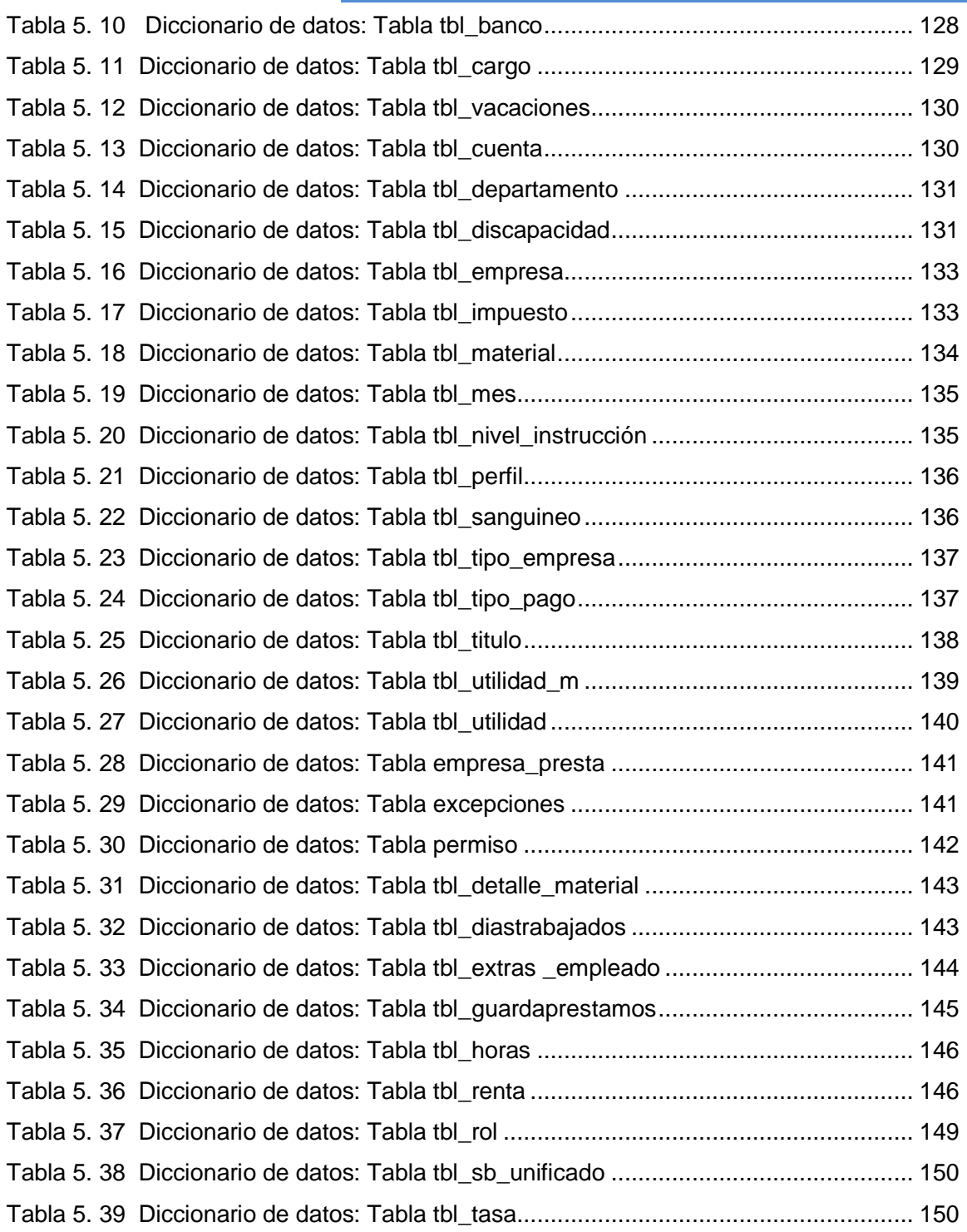

#### **RESUMEN**

La empresa Avícola Reproavi Cía. Ltda., en especial la dirección de Recursos Humanos, enfrenta el problema de la generación de roles de pago, control de vacaciones, reportes.

Todo este proceso se realiza de forma manual o con ayuda de herramientas no seguras, por tal motivo este proyecto pretende dar una pauta inicial a futuras investigaciones, y que conlleven a realizar mejoras para automatizar los procesos de la empresa.

La necesidad de este aspecto surge debido al creciente incremento del personal, por lo que la aplicación permitirá mejorar la calidad del desempeño de la empresa, y lograr mayor efectividad en las actividades de la dirección de Recursos Humanos.

Este trabajo trata de llegar a una solución de calidad, logrando así que el sistema sea el encargado de la mayor cantidad de trabajo en lo que se refiere a realización de procesos, más no a recursos humanos.

#### **SUMMARY**

The company Reproavi Poultry Co.. Ltd., in particular the Human Resources department, faces the problem of generating payroll, holiday control, reports.

All this is done manually or using unsafe tools for that reason this project aims to provide an initial guideline for future research, and that lead to improvements to automate business processes.

The need for this aspect arises because of the growing increase in staff, so that the application will improve the quality of business performance and achieve greater effectiveness in the activities of the Human Resources department.

This work attempts to reach a quality solution, thus making the system responsible for the greatest amount of work in regard to implementation of processes, but not to human resources.

### **INTRODUCCIÓN**

El objetivo principal del proyecto es generar roles de pago y control de fechas de vacaciones para el personal de la empresa Avícola Reproavi Cía. Ltda., junto con varios reportes necesarios y requeridos, se espera que la aplicación ayude a la automatización de la Dirección de Recursos Humanos.

Es una aplicación que se ejecuta en el Sistema Operativo Windows en entorno web, donde se realiza el ingreso de información de empleados a la base de datos y presenta reportes requeridos, con el objetivo de mejorar y reducir tiempo en la gestión del personal, en la dirección de Recursos Humanos de la empresa.

Para la realización de esta aplicación se utilizó como base de datos PostgreSQL y como lenguaje de programación PHP.

Para el desarrollo de la metodología se usó RUP (Rational Unified Process) con los artefactos que se presentan a continuación:

- Visión
- Plan de desarrollo de software
- Casos de negocio
- **Lista de riesgos**
- Glosarios
- Modelos de casos de uso
- Diccionario de datos
- Material de apoyo al usuario final.

#### **BENEFICIARIOS**

Una vez puesto en funcionamiento el Sistema para Gestión de Personal beneficiará directamente a la Dirección de Recursos Humanos de la empresa Avícola REPROAVI CÍA. LTDA., en la generación automática de roles de pago y control de fechas de vacaciones, con esto se podrá concluir que:

El manejo de ingreso de la información será automatizado, ésta información se la podrá ingresar sin ninguna complicación, ya que está realizado con un entorno amigable para el usuario final, no es necesario tener conocimientos avanzados de computación.

El sistema presentará los reportes requeridos por la Dirección de Recursos Humanos como:

- Reporte de roles individuales
- Reporte de roles mensuales por empleado
- **Reporte mensual general**
- Reporte de roles anuales por empleado
- Reporte anual general
- Reporte de materiales